# **MOOVIT** Horaires et plan de la ligne 402 de bus

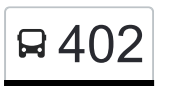

# R 402 Luxembourg, Gare Rocade 402 [Téléchargez](https://moovitapp.com/index/api/onelink/3986059930?pid=Web_SEO_Lines-PDF&c=Footer_Button&is_retargeting=true&af_inactivity_window=30&af_click_lookback=7d&af_reengagement_window=7d&GACP=v%3D2%26tid%3DG-27FWN98RX2%26cid%3DGACP_PARAM_CLIENT_ID%26en%3Dinstall%26ep.category%3Doffline%26ep.additional_data%3DGACP_PARAM_USER_AGENT%26ep.page_language%3Dfr%26ep.property%3DSEO%26ep.seo_type%3DLines%26ep.country_name%3DLuxembourg%26ep.metro_name%3DLuxembourg&af_sub4=SEO_other&af_sub8=%2Findex%2Ffr%2Fline-pdf-Luxembourg-3827-865735-430424&af_sub9=View&af_sub1=3827&af_sub7=3827&deep_link_sub1=3827&af_sub5=V1-Lines-15224-20240331-Open_store_all_click_to_webapp_LINE-1705224033&deep_link_value=moovit%3A%2F%2Fline%3Fpartner_id%3Dseo%26lgi%3D430424%26add_fav%3D1&af_ad=SEO_other_402_Luxembourg%2C%20Gare%20Rocade_Luxembourg_View&deep_link_sub2=SEO_other_402_Luxembourg%2C%20Gare%20Rocade_Luxembourg_View)

La ligne 402 de bus (Luxembourg, Gare Rocade) a 2 itinéraires. Pour les jours de la semaine, les heures de service sont:

(1) Luxembourg, Gare Rocade: 04:30 - 22:00(2) Nennig, Bahnhof: 05:00 - 23:00

Utilisez l'application Moovit pour trouver la station de la ligne 402 de bus la plus proche et savoir quand la prochaine ligne 402 de bus arrive.

**Direction: Luxembourg, Gare Rocade** 17 arrêts [VOIR LES HORAIRES DE LA LIGNE](https://moovitapp.com/luxembourg-3827/lines/402/430424/6302596/fr?ref=2&poiType=line&customerId=4908&af_sub8=%2Findex%2Ffr%2Fline-pdf-Luxembourg-3827-865735-430424&utm_source=line_pdf&utm_medium=organic&utm_term=Luxembourg%2C%20Gare%20Rocade)

Nennig, Bahnhof

Nennig, Sparkasse

Nennig, Römische Villa

Besch, Chemiewerk

Besch, Ortsmitte B419

Perl, Maimühle

Perl, Bahnhofstrasse

Perl, Abzw. Siercker Str.

Perl, Schengen Lyzeum

Schengen, Ennen AM Doref

Aspelt, Gare

Frisange, Aal Gemeng

Alzingen, Hondsbréck

Hesperange, AM Keller

Howald, Jhangeli

Bonnevoie, Lycée Bouneweg Pe

Luxembourg, Gare Rocade

# **Horaires de la ligne 402 de bus**

Horaires de l'Itinéraire Luxembourg, Gare Rocade:

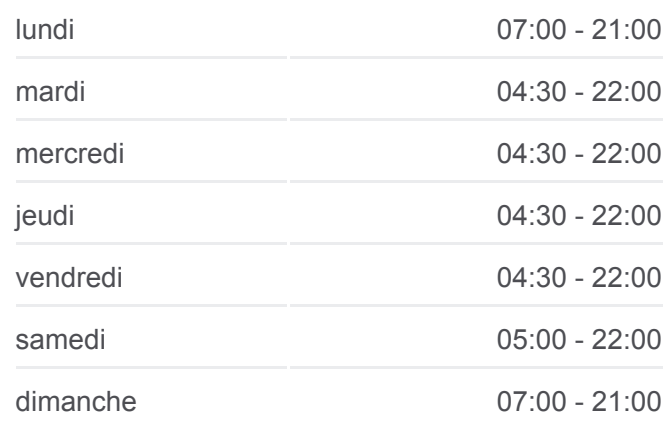

#### **Informations de la ligne 402 de bus**

**Direction:** Luxembourg, Gare Rocade **Arrêts:** 17 **Durée du Trajet:** 57 min **Récapitulatif de la ligne:**

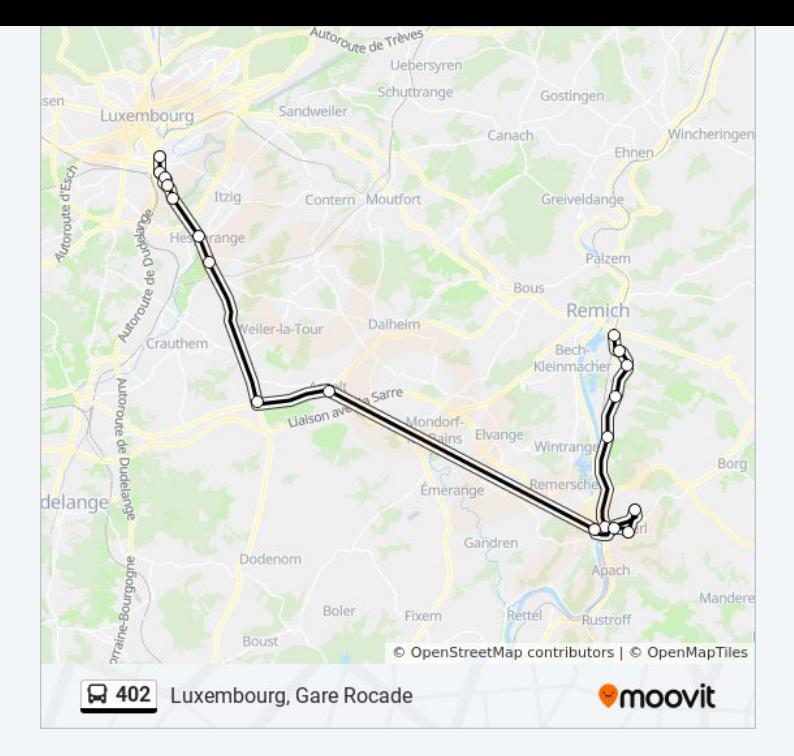

# **Direction: Nennig, Bahnhof**

## 17 arrêts [VOIR LES HORAIRES DE LA LIGNE](https://moovitapp.com/luxembourg-3827/lines/402/430424/6302597/fr?ref=2&poiType=line&customerId=4908&af_sub8=%2Findex%2Ffr%2Fline-pdf-Luxembourg-3827-865735-430424&utm_source=line_pdf&utm_medium=organic&utm_term=Luxembourg%2C%20Gare%20Rocade)

Luxembourg, Gare Rocade

Bonnevoie, Lycée Bouneweg Pe

Howald, Jhangeli

Hesperange, AM Keller

Alzingen, Hondsbréck

Frisange, Aal Gemeng

Aspelt, Gare

Schengen, Ennen AM Doref

Perl, Bahnhofstrasse

Perl, Abzw. Siercker Str.

Perl, Schengen Lyzeum

Perl, Maimühle

Besch, Ortsmitte B419

Besch, Chemiewerk

Nennig, Römische Villa

Nennig, Sparkasse

Nennig, Bahnhof

### **Horaires de la ligne 402 de bus** Horaires de l'Itinéraire Nennig, Bahnhof:

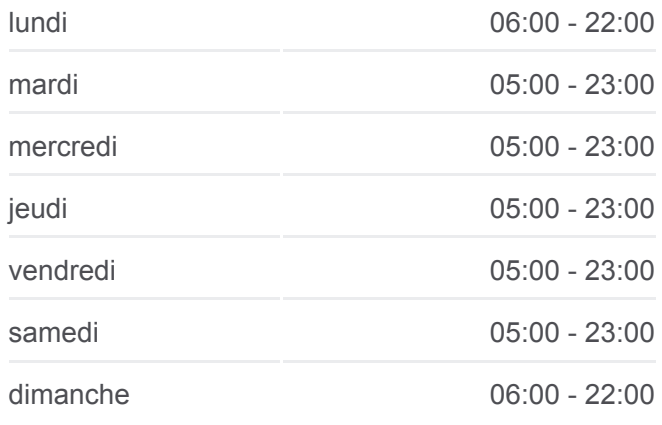

**Informations de la ligne 402 de bus Direction:** Nennig, Bahnhof **Arrêts:** 17 **Durée du Trajet:** 51 min **Récapitulatif de la ligne:**

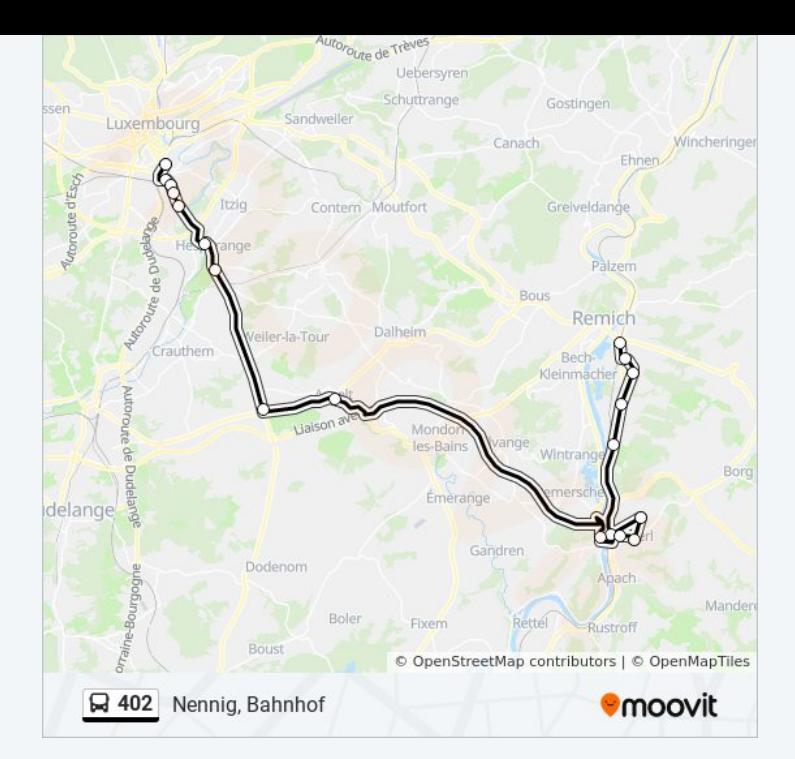

Les horaires et trajets sur une carte de la ligne 402 de bus sont disponibles dans un fichier PDF hors-ligne sur moovitapp.com. Utilisez le [Appli Moovit](https://moovitapp.com/luxembourg-3827/lines/402/430424/6302596/fr?ref=2&poiType=line&customerId=4908&af_sub8=%2Findex%2Ffr%2Fline-pdf-Luxembourg-3827-865735-430424&utm_source=line_pdf&utm_medium=organic&utm_term=Luxembourg%2C%20Gare%20Rocade) pour voir les horaires de bus, train ou métro en temps réel, ainsi que les instructions étape par étape pour tous les transports publics à Luxembourg.

[À propos de Moovit](https://moovit.com/fr/about-us-fr/?utm_source=line_pdf&utm_medium=organic&utm_term=Luxembourg%2C%20Gare%20Rocade) · [Solutions MaaS](https://moovit.com/fr/maas-solutions-fr/?utm_source=line_pdf&utm_medium=organic&utm_term=Luxembourg%2C%20Gare%20Rocade) · [Pays disponibles](https://moovitapp.com/index/fr/transport_en_commun-countries?utm_source=line_pdf&utm_medium=organic&utm_term=Luxembourg%2C%20Gare%20Rocade) · [Communauté Moovit](https://editor.moovitapp.com/web/community?campaign=line_pdf&utm_source=line_pdf&utm_medium=organic&utm_term=Luxembourg%2C%20Gare%20Rocade&lang=fr)

© 2024 Moovit - Tous droits réservés

**Consultez les horaires d'arrivée en direct**

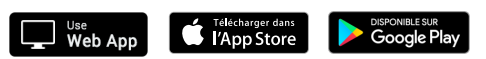